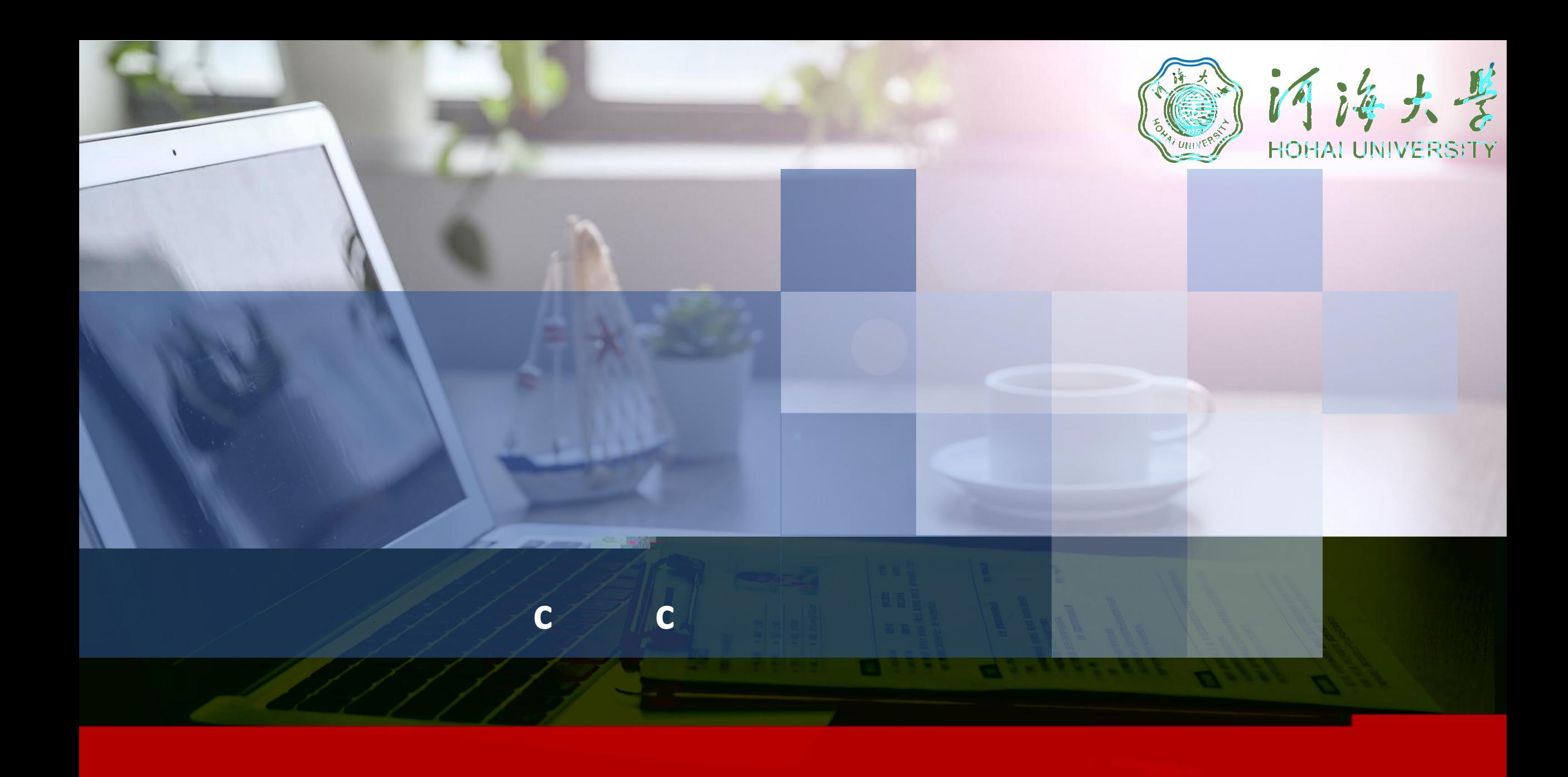

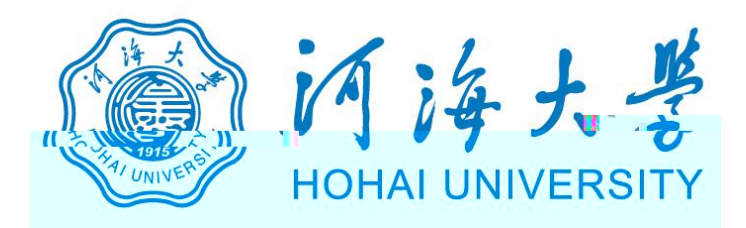

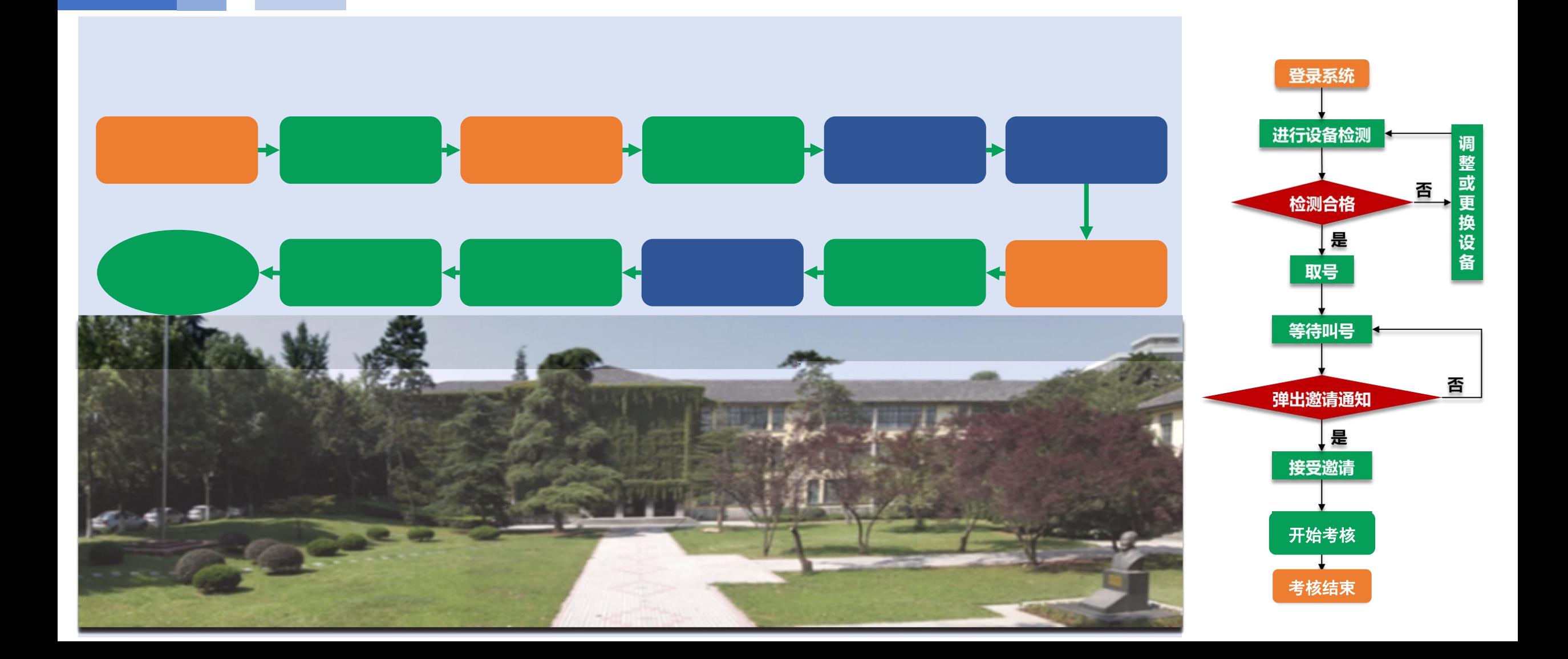

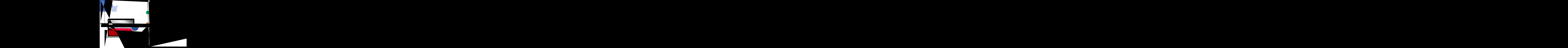

ÁH+n66 – Andrea Andrea Andrea Andrea Andrea Andrea Andrea Andrea Andrea Andrea Andrea Andrea Andrea Andrea And

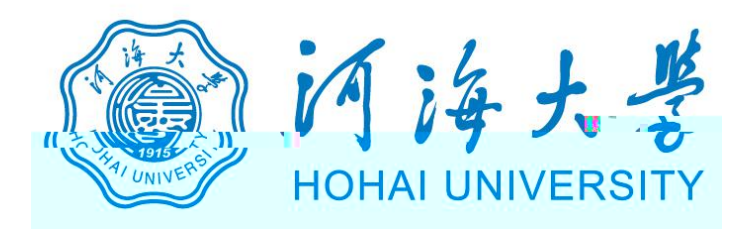

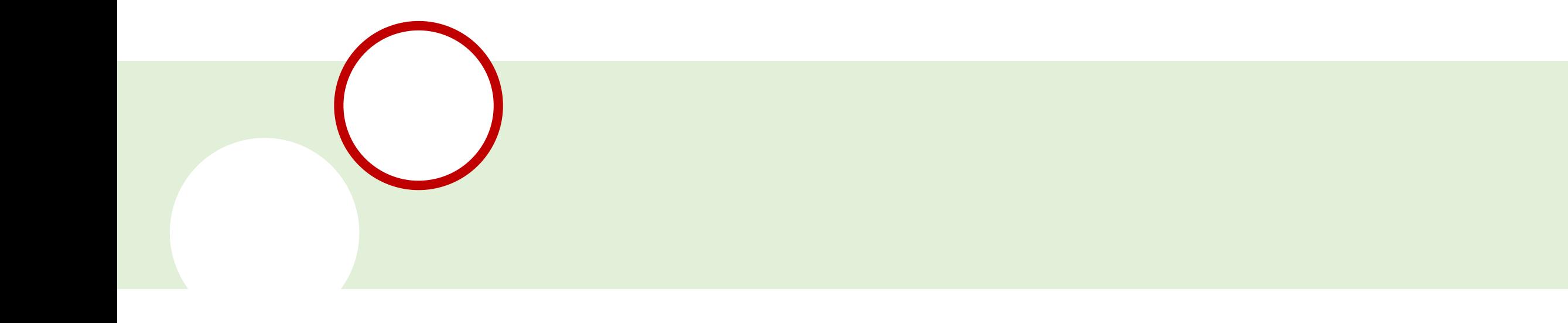

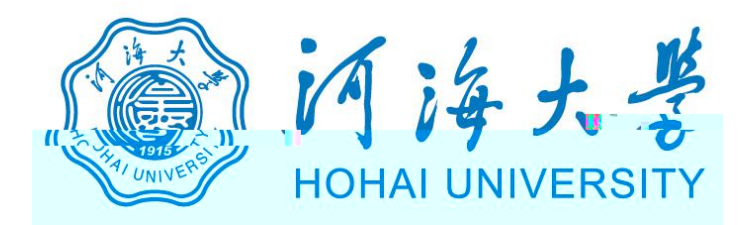

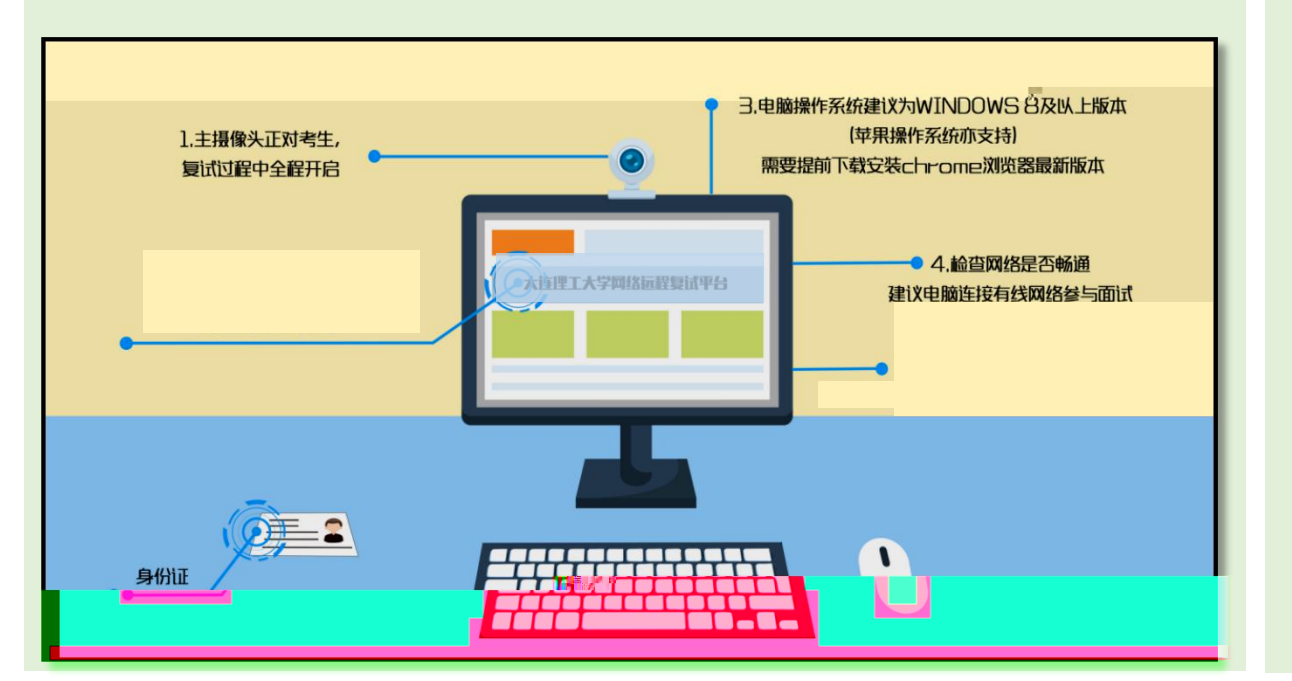

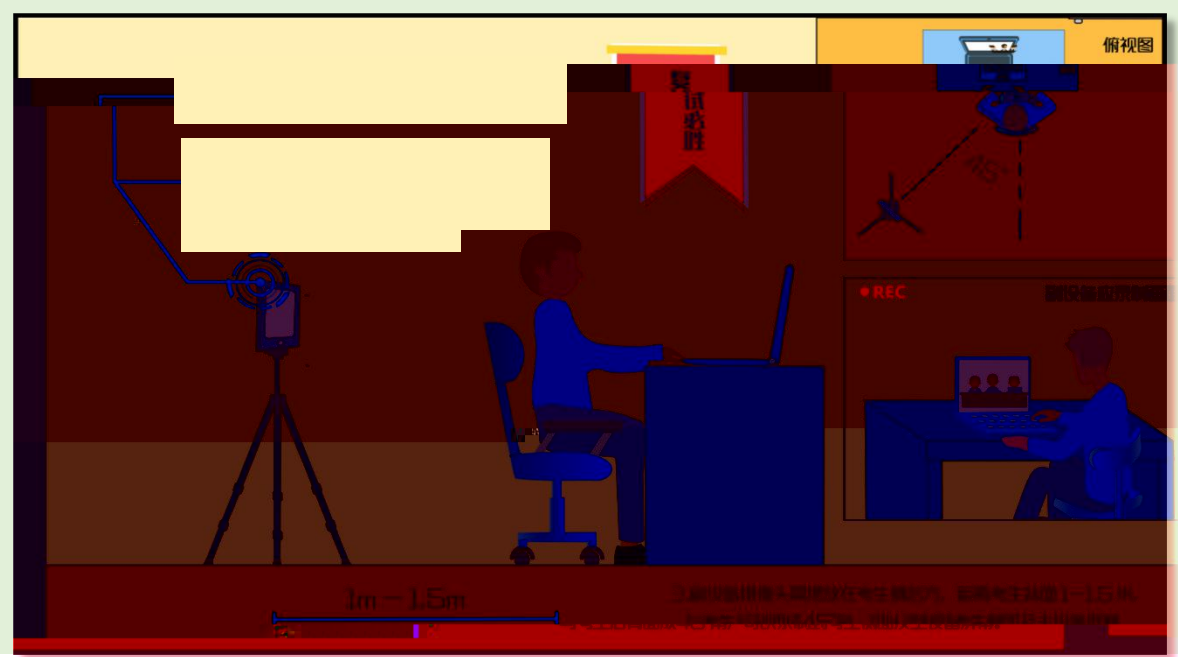

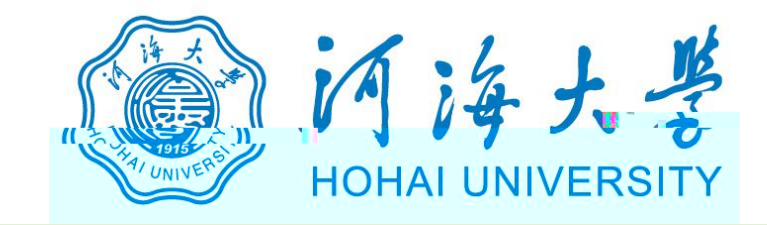

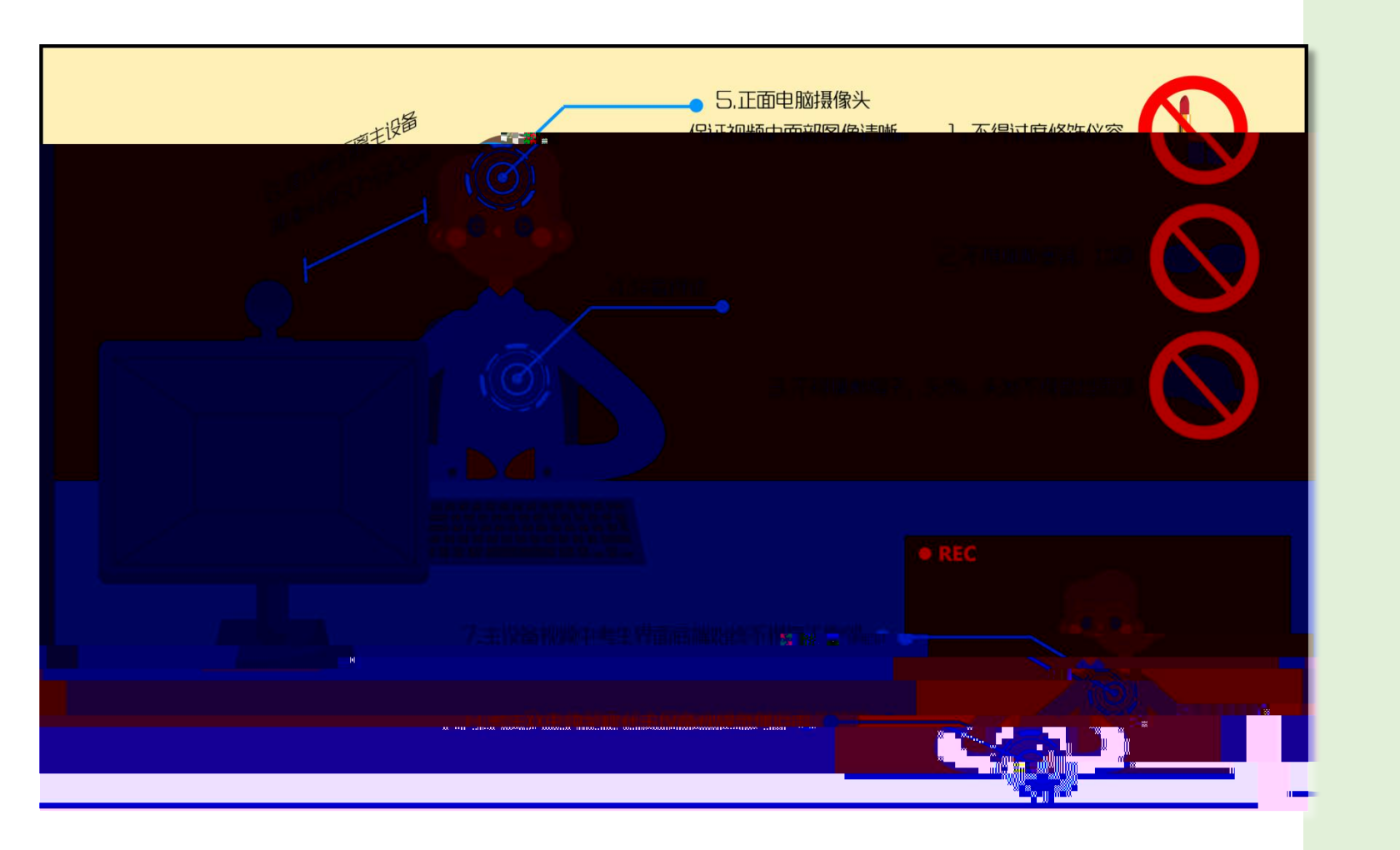

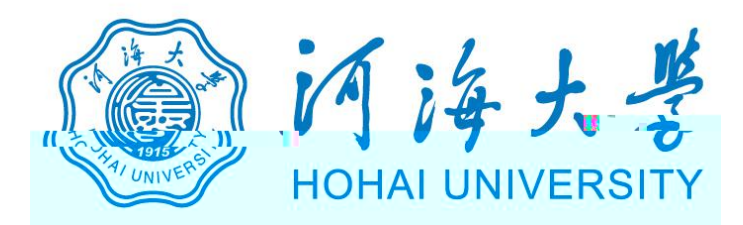

## https://www.yjszsms.com/school/10294

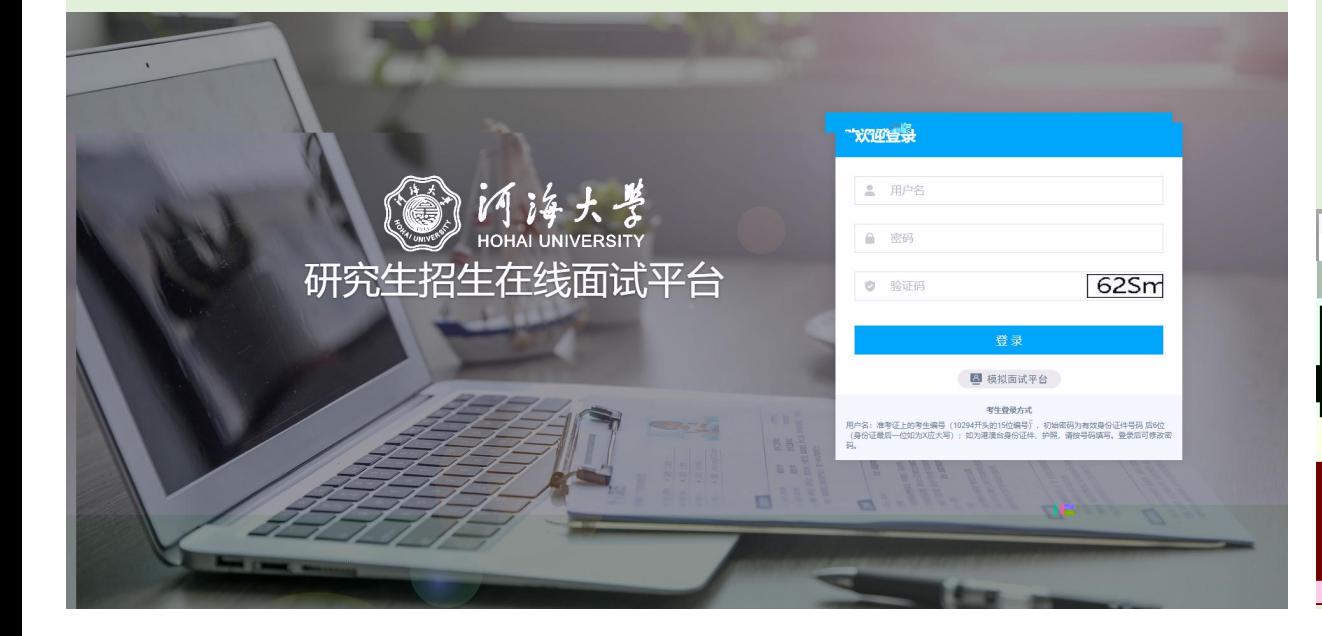

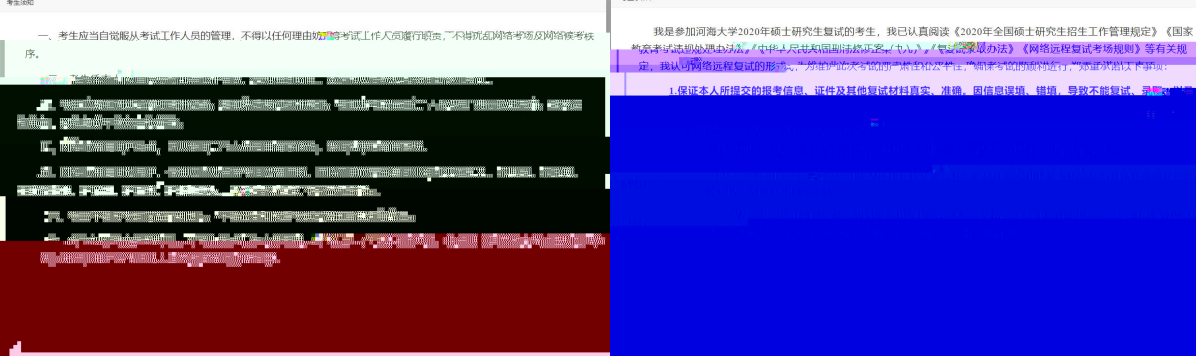

 $x \pm \bar{x}$  and

,<br>《办法》 《网络远程复试考场规则》等有关规

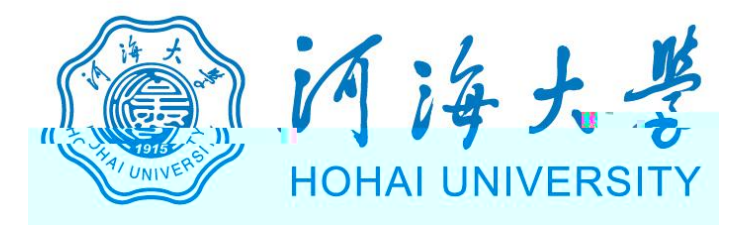

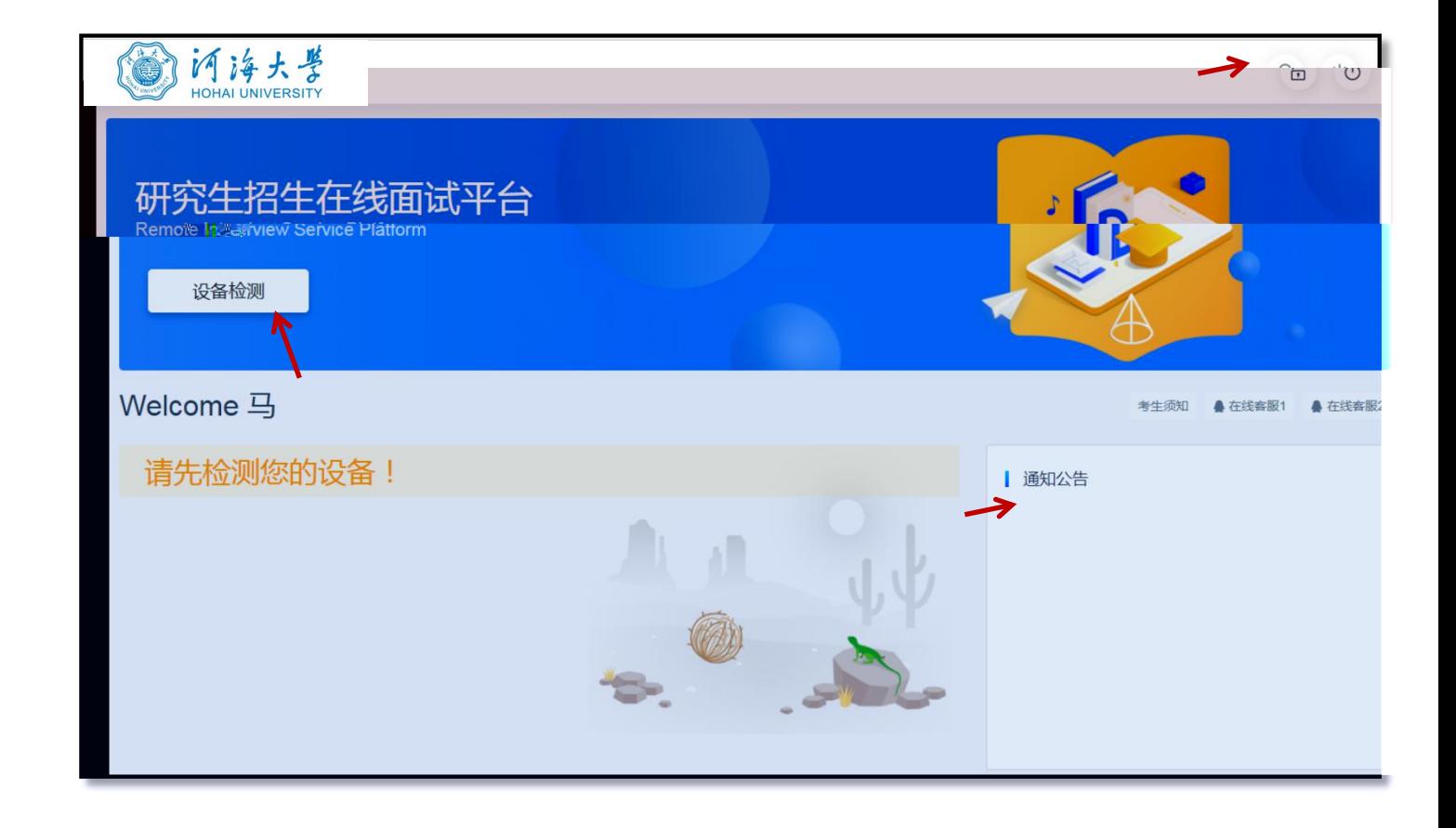

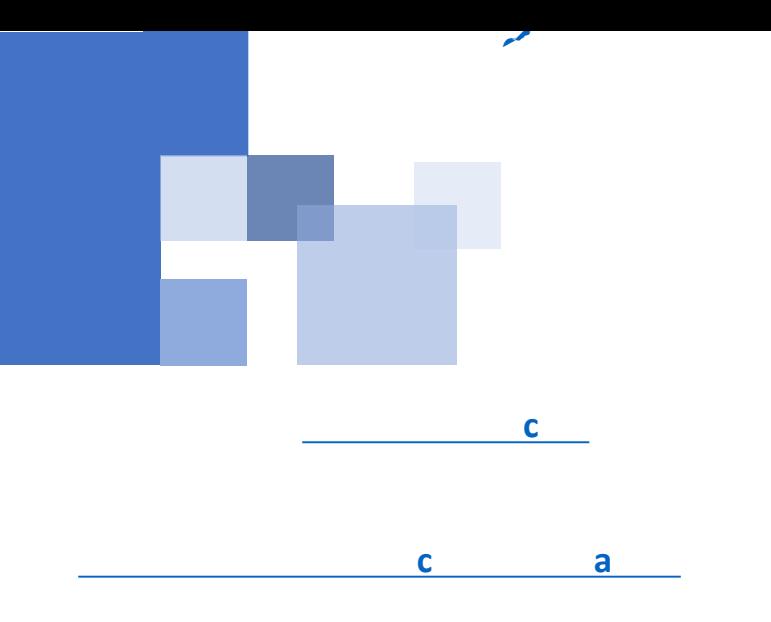

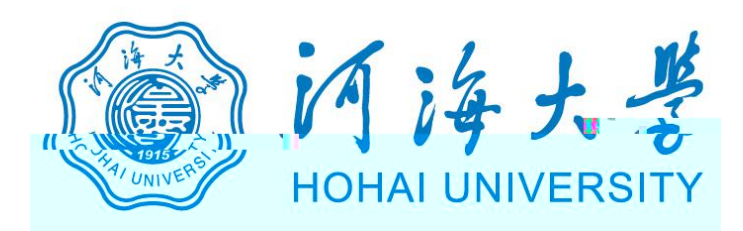

www.yjszsms.com 想要

- 使用您的麦克风 J,
- 使用您的摄像头

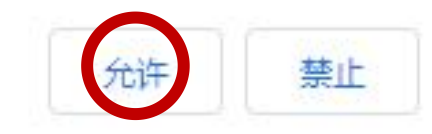

 $\times$ 

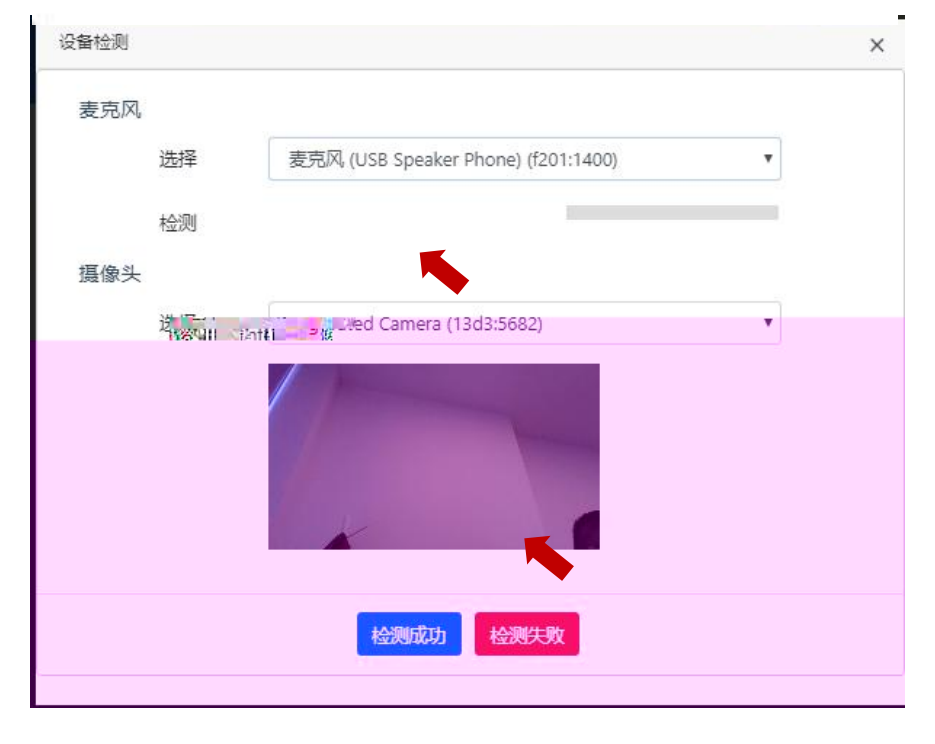

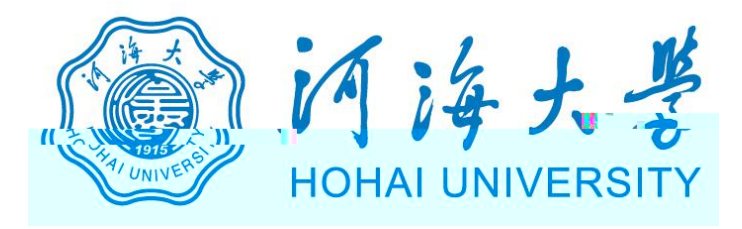

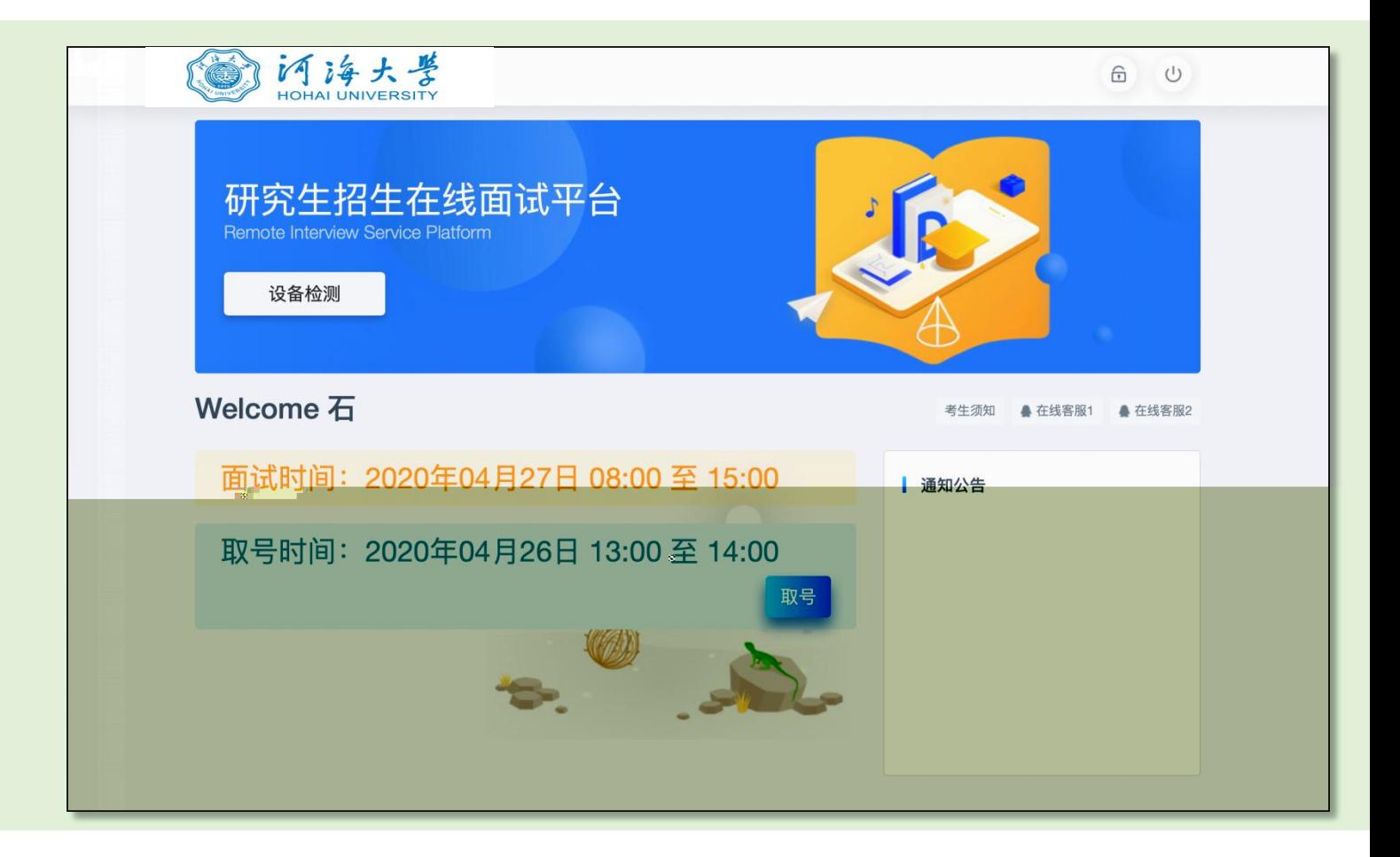

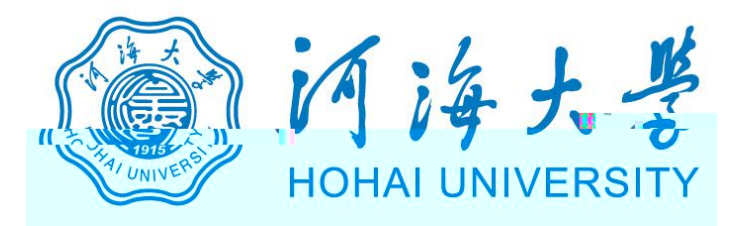

## 研究生招生在线面试平台

● 在线客服1 ● 在线客服2 ☆

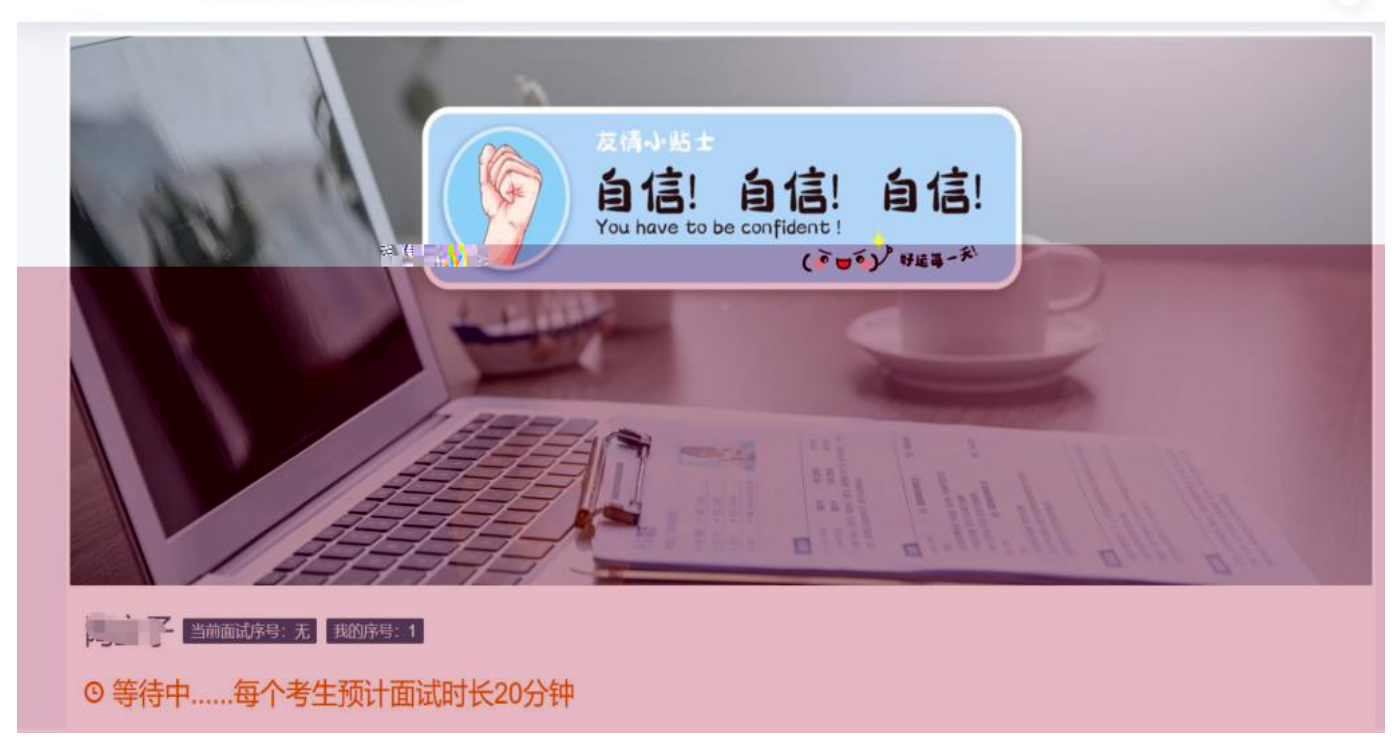

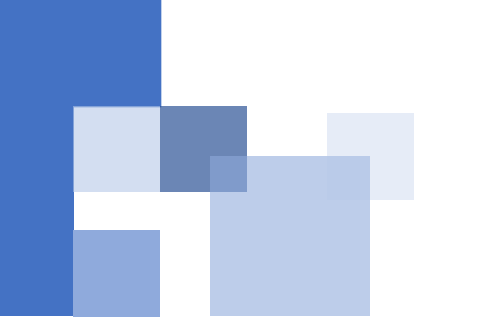

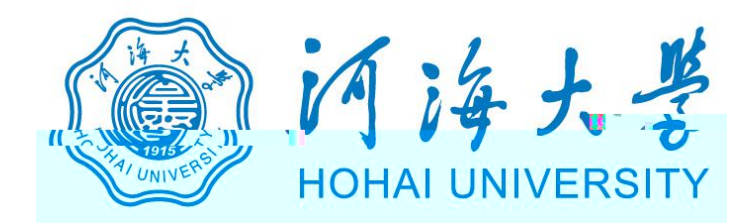

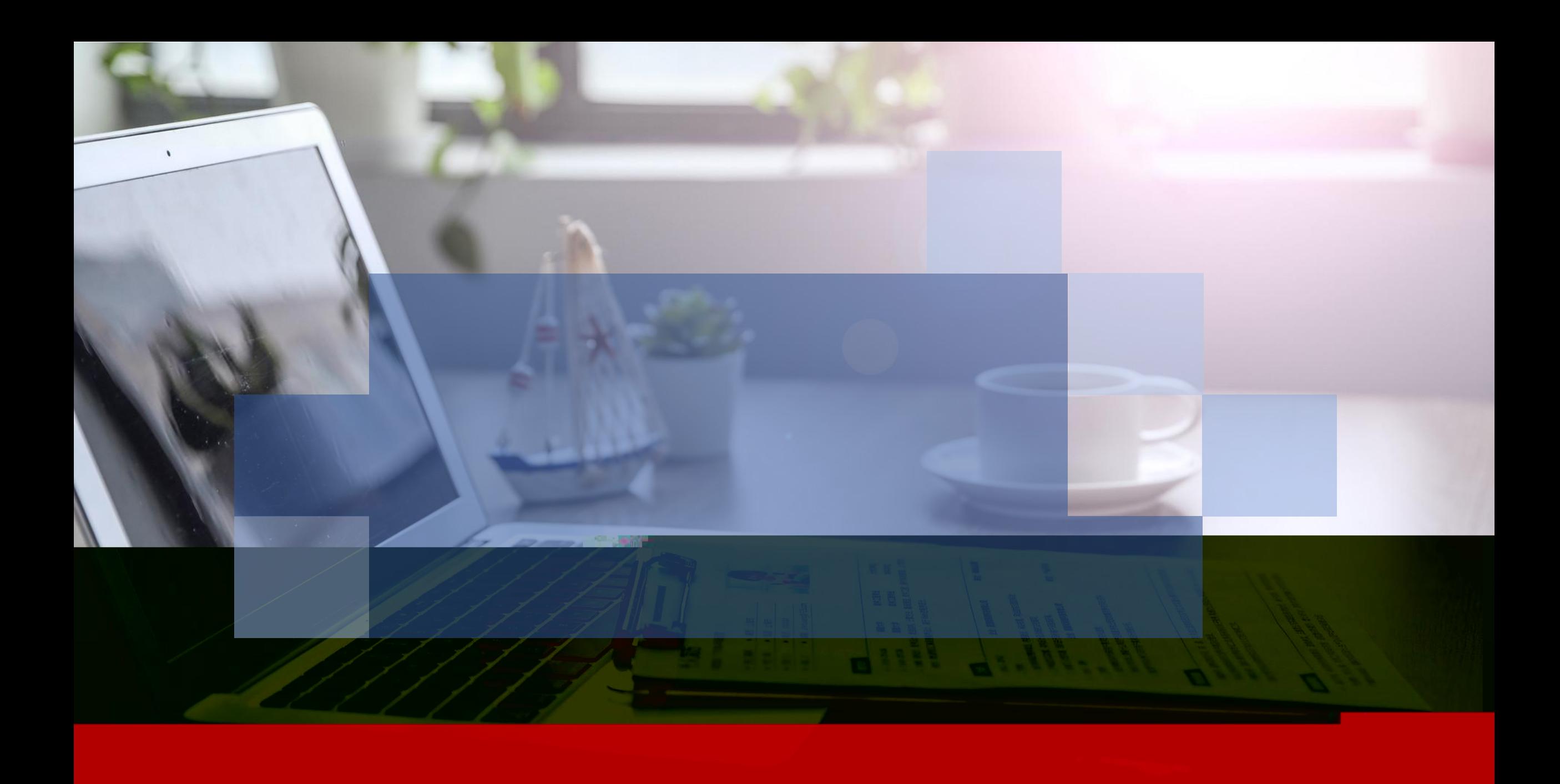